Office de tourisme **DES CÉVENNES<br>AU MONT LOZÈRE**  Bulletin de partenariat 2024 **VILLAGE VACANCES** 

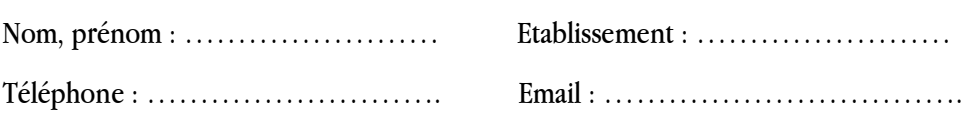

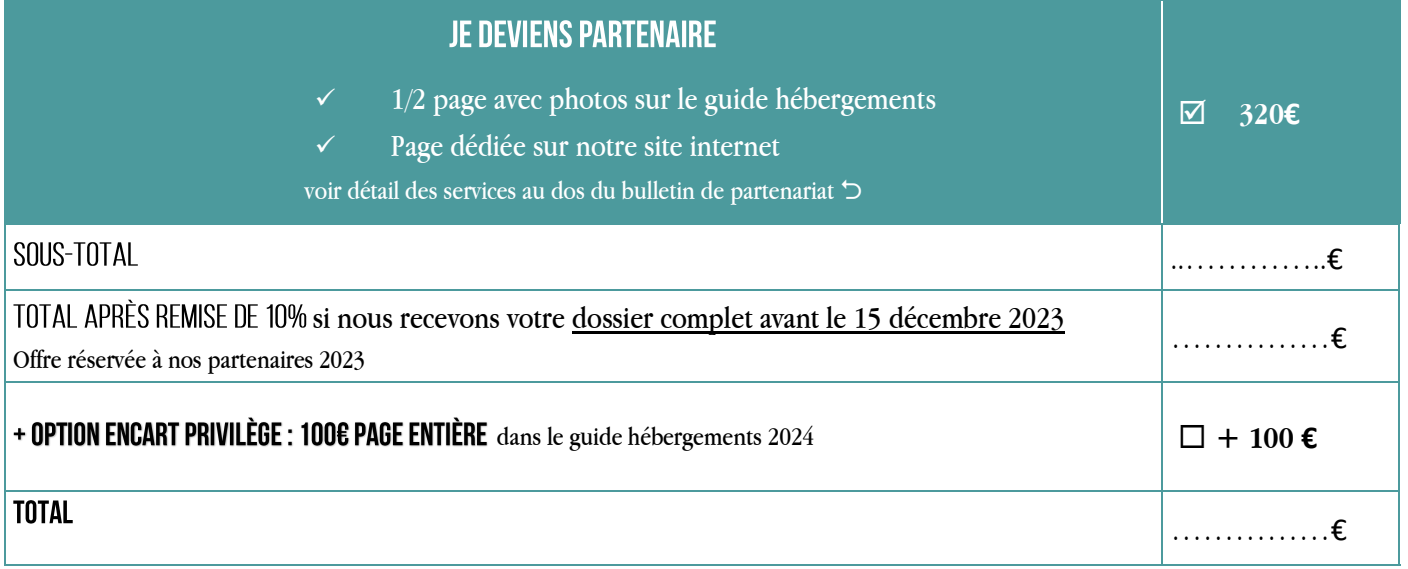

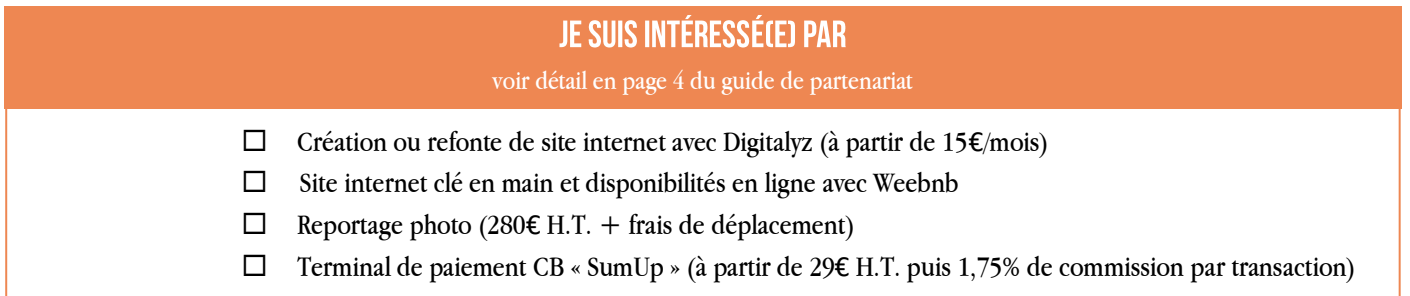

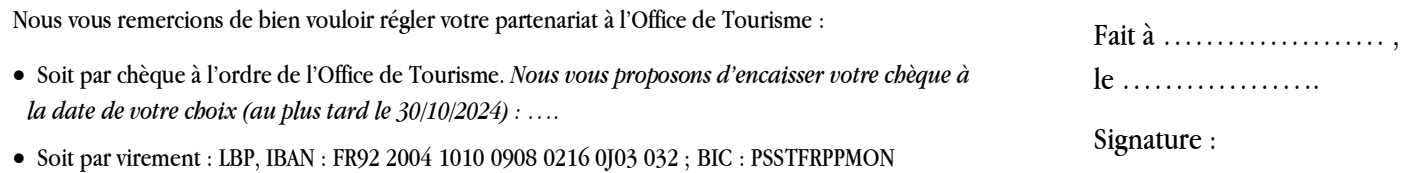

 $\boxtimes$  NOUS CONTACTER

Office de tourisme des Cévennes au Mont Lozère | bureaux d'information du Collet de Dèze, du Pont de Montvert, de Sainte Croix Vallée Française, de Saint Etienne Vallée Française, de Saint Germain de Calberte et de Vialas | Tel : 04 66 45 81 94 | Mail : reseaupro@cevennes-montlozere.com

# En devenant partenaire. je bénéficie de :

#### ✓ **I A PROMOTION DE MON OFFRE**

- Une page dédiée à votre hébergement et possibilité d'affichage de vos disponibilités en ligne sur notre **site internet [www.cevennes-montlozere.com](https://www.cevennes-montlozere.com/)**
- ‐ Valorisation de votre offre dans notre **guide hébergements 2024**
- ‐ Vos **brochures et flyers à disposition** dans nos bureaux d'information
- ‐ **Mise en avant de vos bons plans** sur notre site internet

#### ✓ **L'INFORMATION EN CONTINU**

- ‐ Réception du **programme des animations** et des **actualités du tourisme**
- ‐ **Accès gratuit à [l'Espace pro](https://www.cevennes-montlozere.com/espace-pro/)**, un espace ressource qui vous est dédié sur notre site internet
- ‐ Diffusion d'actualités et échanges sur le **groupe Facebook « Entre pro - Cévennes Mont lo »**

#### ✓ L'ACCOMPAGNEMENT DE L'OFFICE DE TOURISME

- ‐ Un **accompagnement individuel** sur des thématiques ciblées, sur des démarches qualité ou de classement
- ‐ **Mise à disposition de nos éditions** : plans de village, carte touristique, guide destination…
- ‐ Participation à nos **ateliers et formations**

#### ✓ **L'ATOUT RÉSEAU**

- ‐ Participation à la **vie de l'association, aux rencontres et éductours**
- ‐ Des **offres et services à tarifs préférentiels** : reportage photo, création de site internet…

### **DES OUTILS À VOTRE DISPOSITION :**

- **Direct Lozère**, la place de marché pour commercialiser en ligne votre offre d'hébergement sur votre site internet et les sites territoriaux (CDT et OT partenaires)
- **L'agrégateur d'avis Fairguest**, pour maîtriser votre e-réputation
- $\Rightarrow$  **Digitalyz**, un site internet professionnel à faible coût avec un accompagnement de la part de l'office de tourisme

### **POUR TOUT RENSEIGNEMENT:**

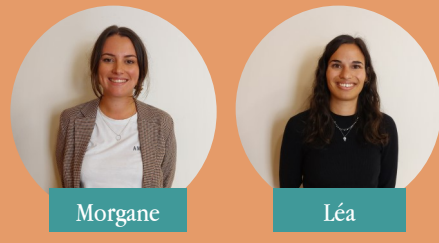

## **04 66 45 81 94 reseaupro@cevennes**−**montlozere.com**

**[lozere.espacepro.tourinsoft.com](https://lozere.espacepro.tourinsoft.com/)** 

**VOS INFORMATIONS TOURISTIOUES** 

**BESOIN DE PLUS D'INFORMATIONS?** 

Consultez l'Espace pro !

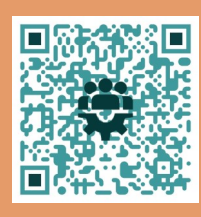

## Comment devenir partenaire?

- Renseignez les informations relatives à votre établissement sur **votre extranet V.I.T.** (ou sur votre formulaire d'information si votre activité est nouvelle).
- Complétez le **bulletin de partenariat au recto de cette feuille** en renseignant les options souhaitées.
	- Envoyez l'ensemble des documents, par e-mail à l'adresse : reseaupro@cevennes-montlozere.com ainsi que votre règlement, par virement ou par chèque à l'adresse postale suivante : Office de tourisme des Cévennes au Mont Lozère, le quai 48220 Pont de Montvert Sud Mont Lozère

Pour les nouveaux partenaires, envoyez des photos de votre établissement en format paysage à l'adresse mail ci-dessus.